# **Technical Specification for Travel Management Solution (TMS)**

Travel Management Solution (TMS) - Powerful online tools designed to make your business travel easier. Unmatched online reporting provides total spend visibility.

Corporate Travel delivers on-demand travel management solutions for your business by backing our industry-leading online technologies with experienced corporate travel professionals.

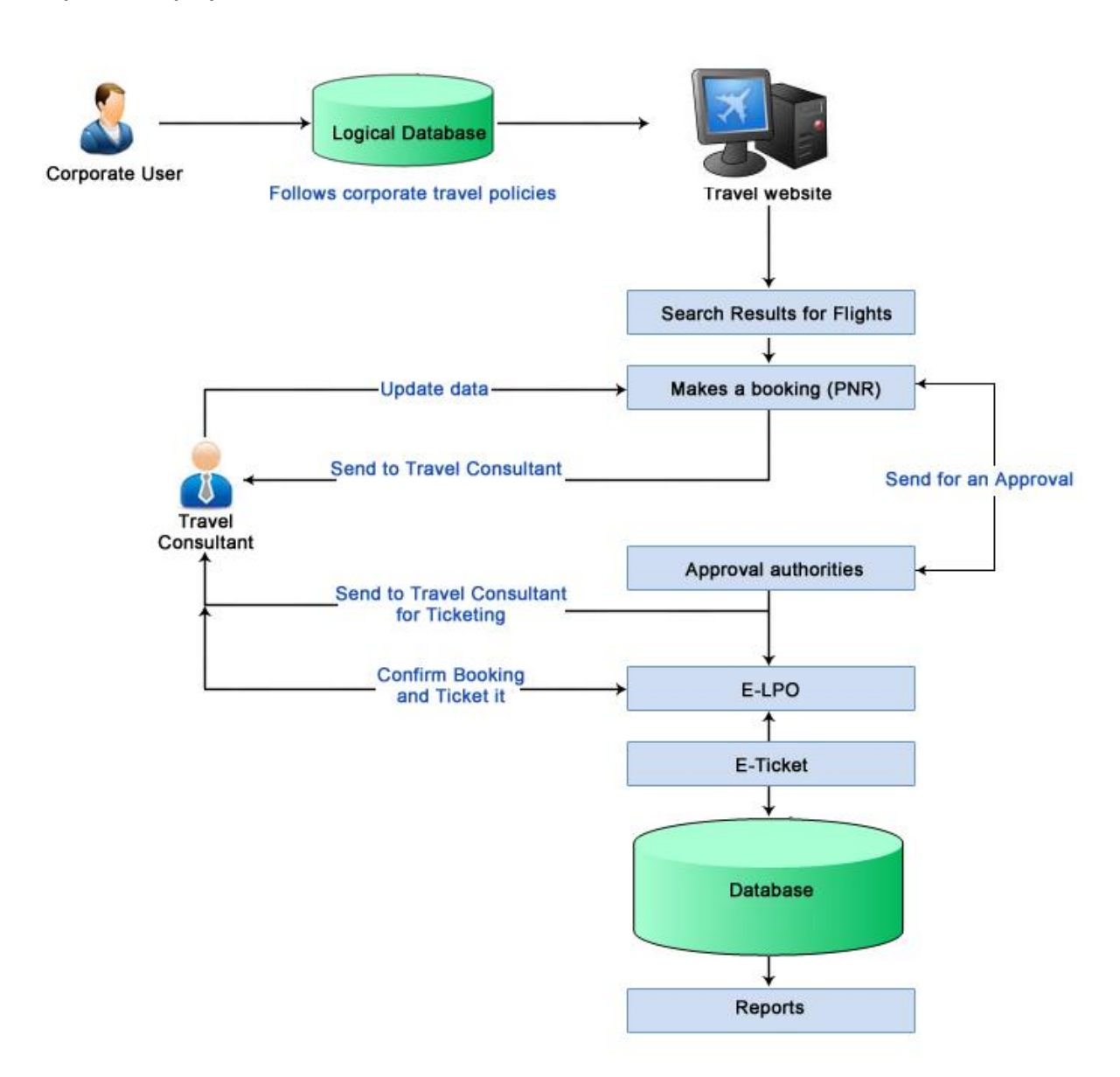

## **Corporate Employee Flow:**

# **Corporate Flow as follows:**

- 1. A corporate company is registered under TMS
- 2. Once the company account is set in the system, employees under the company are added.

3. Employees are assigned specific grades, as per the grade set for each employee, their eligibility is defined.

4. A delegated corporate employees logs in to the system, selects the employee for whom he wish to make a booking.

5. On selecting the customer, as per the Corporate Travel Policy, his/her eligibility is loaded. That is the employee can travel in which class (Economy / Business / First), Class for Dependants, etc is loaded from the Travel Policy.

6. This is followed by the viewing search result, selecting the best fare and confirms the booking.

7. This booking is received by the Travel Company employee, which is further ticketed with the best available rates.

8. Confirmed with an email notification to the corporate account.

# **Masters:**

- 1. Update Corporate Profile
- 2. User management: Provision to add employees.
- 3. Manage Travel Policies

## **Reports:**

- 1. Bookings can be filtered by:
	- a. Date range
	- b. Employee name
	- c. Airline Class
	- d. Airline-wise
- 2. Fare Saving Report

## **Technology:**

Microsoft ASP.Net

#### **Server Requirement:**

Server Type: Dedicated Server - Core 2 Duo or better. Win 2003 Intel Platform with latest service pack or better ASP.NET Version – 2.0 or better .NET Framework version – 2.0 or better SQL Server 2005 or better Third Party Component – Filezilla FTP server